# AudioKnihovna

#### codename

## Harvie's JuKe!Box

### Maturitní projekt SSPŠ – 4.I 2008/2009

*~Tomáš Mudruňka~*

## Co je Jukebox?

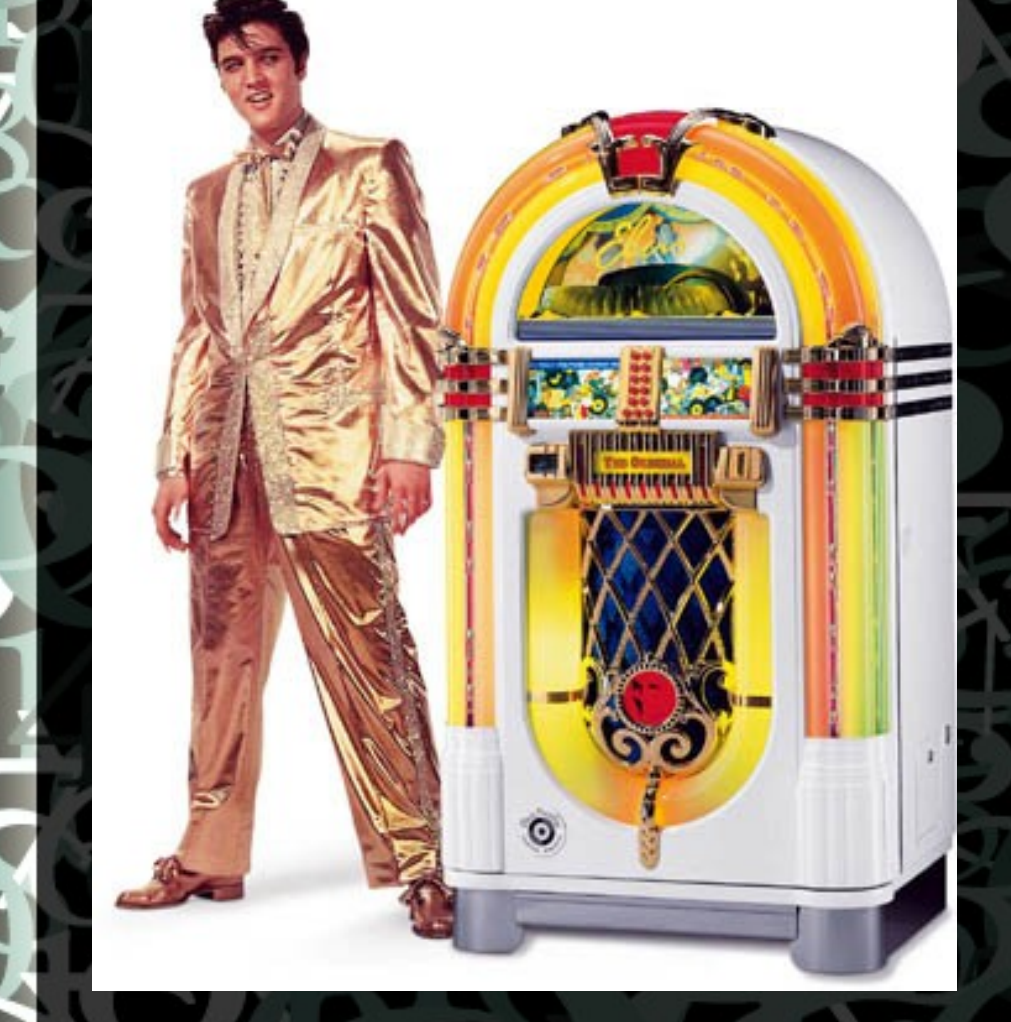

Jukebox je automatický stroj na přehrávání hudby

Známý především z občerstvovacích zařízení a filmů z minulého století

## Proč vlastní projekt?

**Programování se věnuji 10 let** Spojení povinného s užitečným – Vlastní potřeba podobného softwaru Opuštění stereotypu Lepší využití nahrávek školního rozhlasu

Počáteční idea - centralizace Zpřístupnit velké množství zvukového materiálu z jednoho místa Třídění, vyhledávání, snadná obsluha • Pokud možno univerzálnost Domácí hudební centrum Ambice nahradit police, stojany a kartotéky s deskami. Hudba nebo jiný záznam dostupný z celé domácnosti, nebo internetu.

## Motto projektu

### **Stačí deset sekund od chvíle, kdy si vybavíte melodii do okamžiku, kdy ji uslyšíte.**

#### Konkurenční řešení ● **Andromeda ZINA Is Not Andromeda** ● **HFS, Ampache** Apache2 mod\_MusicIndex MPD, IceCast DAAPd, Firefly **Vibe Streamer Slim Server** A další... Nevyhovují po uživatelské stránce • Nevyhovují po technické stránce Nedostupný nebo obfuskovaný zdrojový kód Licenční podmínky **Platforma** Cena???

Přínosy mého řešení **Rychlost** • Intuitivnost – Multilinguální UI OOBE – Out Of Box **Experience** • Možnost záznam směrovat do více podsystémů Ochrana knihovny heslem ● Úspora paměti

- Úspora výpočetní kapacity
- Kratší kód
- Konzervativnější, ale méně náročné technologie
	- Snadná instalace
- Nové položky stačí přetáhnout do složky

## Proč je výkonnější?

● **Nepoužívá se SQL based databáze**

Databáze by se musela pravidelně obnovovat

Databáze zabírá další systémové prostředky i když se knihovna nepoužívá

Zjednoduší se tak instalace začátečníkům Neukládají se zbytečné informace jako hodnocení skladeb

● Každý má svůj vkus a není potřeba aby si do něj uživatelé vzájemně mluvili

● **Aplikace nedělá co nemusí**

## Principy kooperace

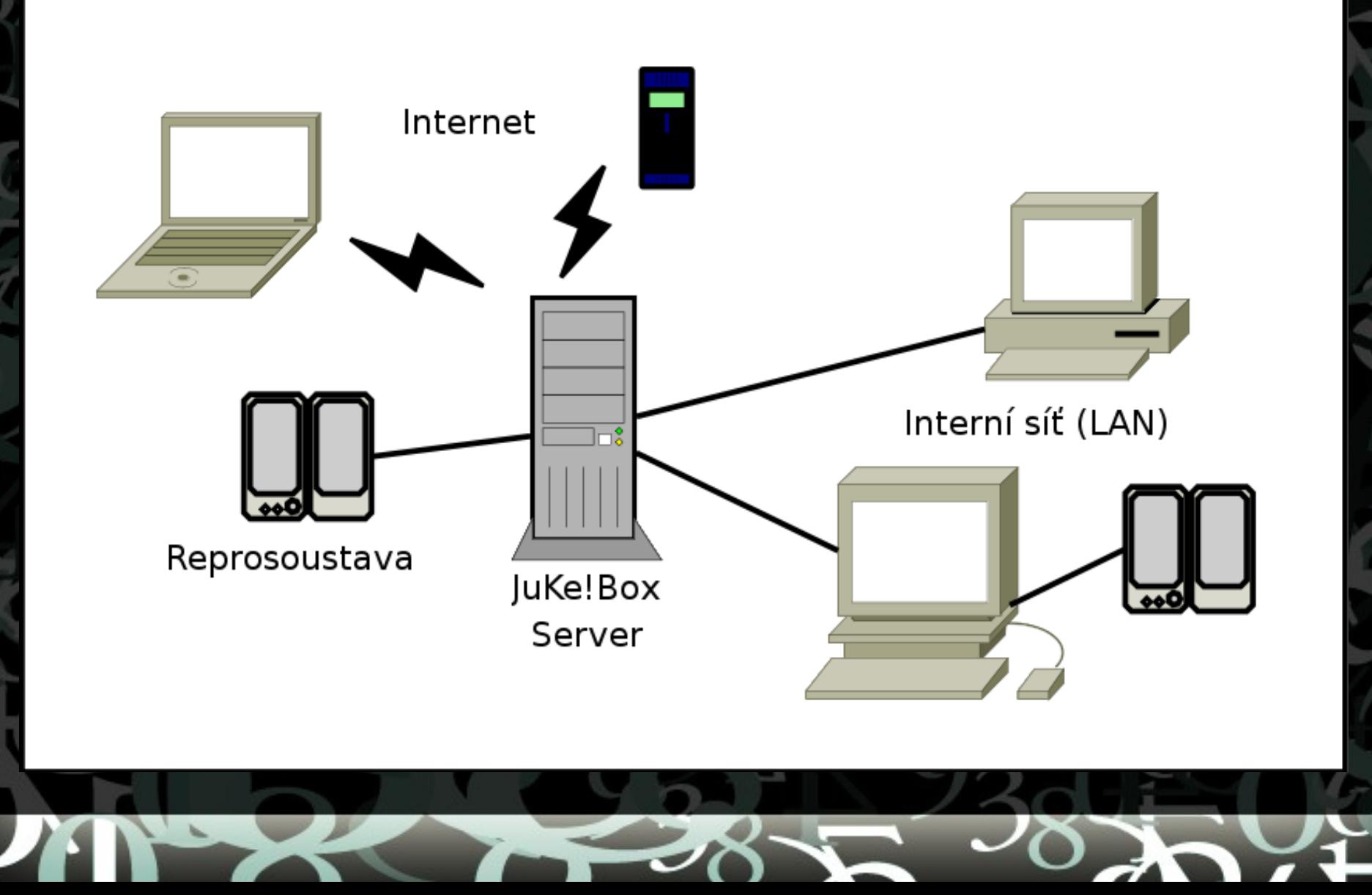

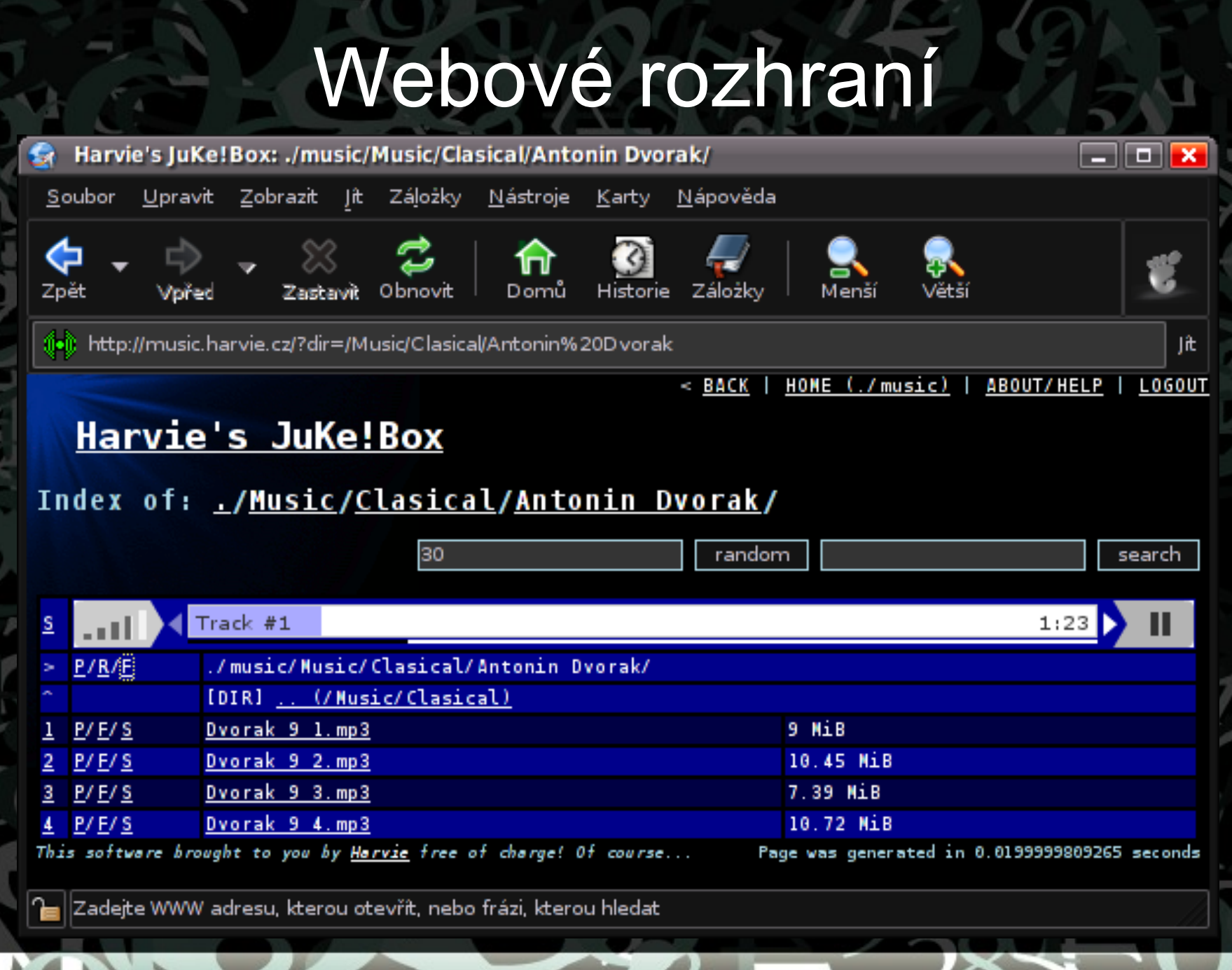

Ř

E

zУ.

Technické řešení Multiplatformní – **GNU/Linux MS Windows** Jedinou podmínkou je **webserver** s **PHP** – **Apache HTTPd LightHTTPd** – tHTTPD – IIS ● **Stažení hudby** Streamování pomocí **playlistu m3u** • Streamování pomocí **flashového přehrávače** ● Přehrávání **přímo na serveru** ??

## Software z třetí strany

V projektu používám jedno rozšíření, které není mojí prací, protože vývoj takového doplňku vyžaduje nákladný software.

Rozšíření umožňuje přehrávat záznamy přímo přes prohlížeč

**WP Audio Player** • Známá aplikace **• Šířená zdarma** Volnější podmínky užití Není nedílnou součástí mého

projektu

Další použitý software ● **GNU/Linux** (Arch, Debian) ● **Firefox 3.1** - testování **Editor Nano - programování** Server OpenSSH - programování • SSH klient Putty - programování **Open Office 3.0.1** – prezentace a závěrečná zpráva

## Problémy při implementaci (vyřešeny)

● **Kódování (escapování)** speciálních znaků a znaků národních abeced ve jménech souborů

● Obrana proti **XSS** útokům

● Obrana proti **directory traversal** útokům

● Nastavení **magic\_quotes\_gpc** v PHP

Příklad použití Doma mám velkou kolekci hudby. **Jsem u kamaráda, v práci, atp.** Hudbu nemám s sebou, ale je zde přístup k internetu. • Rád bych svoji hudbu poslouchal, nebo ji pustil někomu jinému. Zadám do prohlížeče adresu svého domácího počítače a případně heslo Všechnu svoji hudbu mám připravenou k přehrávání

#### Další možnosti použití Lokální hudební/zvuková knihovna bez přenosu po síti.

- Hudebník, který chce na svém webu zveřejnit svoji tvorbu, ale neumí si podobný systém vytvořit sám...
- Novinový reportér, který musí spravovat databázi rozhovorů.
- Kdokoli se zálibou v hudbě, kdo se chce o hudbu dělit, nebo ji např. posílat mailem... Škola...

## Přínos pro SSPŠ

- Návaznost na projekt Jana Černohorského (4.A – 2007/08)
- Zpřístupnění **desek školního rozhlasu** a jiných **výukových záznamů** pomocí Intranetu a případně Internetu
- Možné rozšíření o **záznamy povinné četby** poskytované zdarma **Českým rozhlasem**
- Vyučující nemusí nosit magnetofon postačí NTB s WiFi připojením
- Studenti si mohou některá díla místo čtení poslechnout

## Praktická ukázka

http://www.youtube.com/watch?v=UucMVLs1xfg <http://softz.harvie.cz/jukebox/demo/>

## Budoucnost JuKe!Boxu

● Sám JuKe!Box **používám** na správu domácí kolekce hudby.

#### ● Mám **několik dalších uživatelů** softwaru, kteří jej **používají doma**

Plánuji nadále zveřejňovat opravy chyb a nové verze s **novými funkcemi**

● Podpora **videoklipů**, atd...

● Rozšířit systém o **další články** (JuKe!Box samotný je zatím jen centrum – s přidáváním **software na klientskou stranu** vznikají nové možnosti)

● Zpřístupnění projektu **dalším vývojářům**

## Webová prezentace

#### <http://code.google.com/p/h-jukebox/>

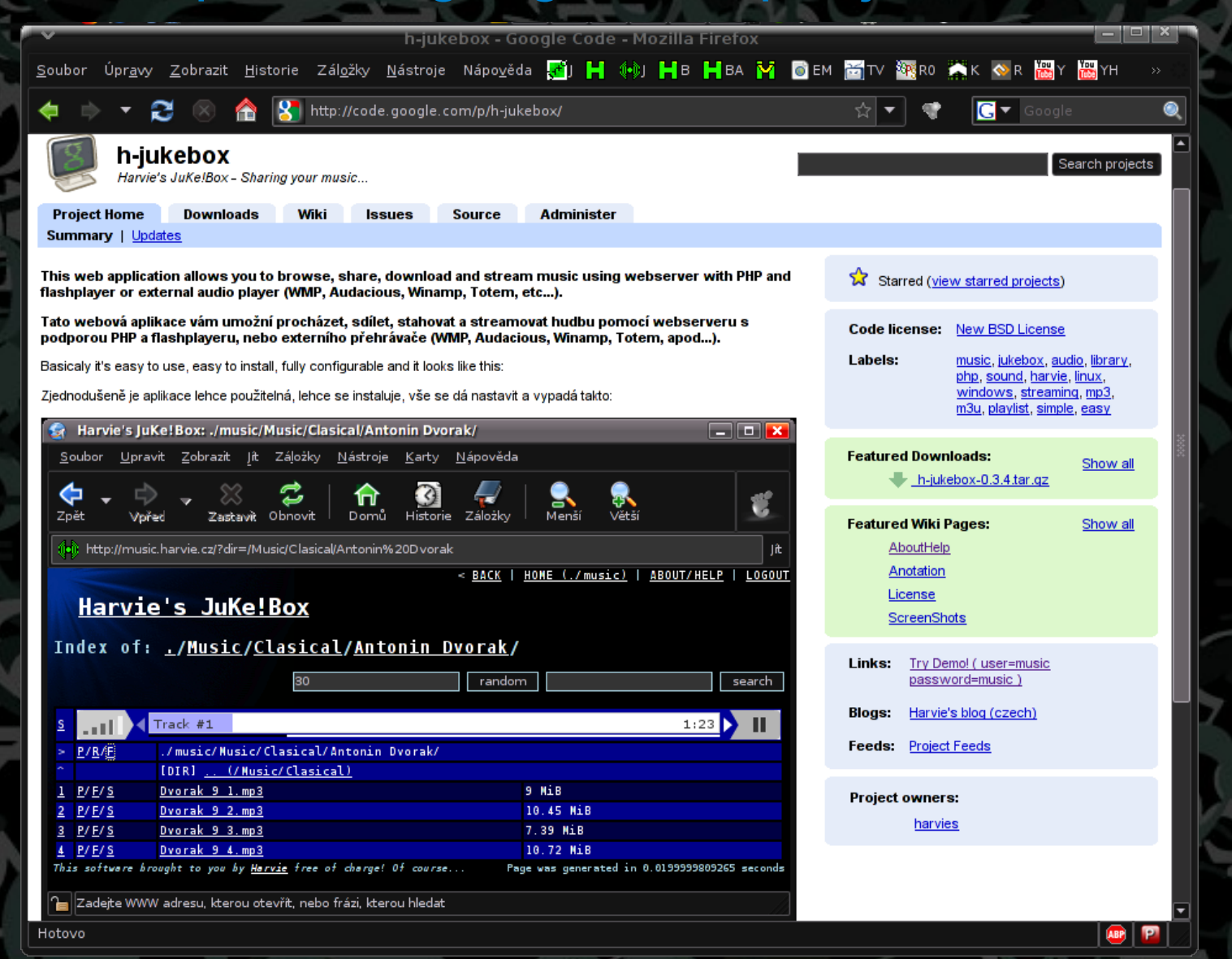

## Shrnutí projektu

● **Projekt úspěšně splnil předsevzaté zadání** ● Na projektu jsem pracoval přes **120 hodin** I přes mojí komerční praxi v minulosti jsem se naučil v některých směrech nové věci ● Aplikace je v závěru projektu **připravena k nasazení** jak ve škole, tak v soukromých zvukových knihovnách · Při tvorbě projektu byl použit výhradně software distribuovaný zdarma

## Děkuji

Garantu projektu: – Josefu Neumannovi Garantu projektů 4.I: Karlu Fuksovi **Betatesterům** • Autoru softwaru WP-AudioPlayer

## Dotazy ???

## i zde může být vaše reklama (**nebo dotaz**)

**<http://code.google.com/p/h-jukebox/>**

http://**blog.harvie.cz**/ **harvie@email.cz**

## **Děkuji za pozornost.**